## **University of California, Berkeley** – **College of Engineering**

Department of Electrical Engineering and Computer Sciences

Spring 2008 **Instructor: Dr. Dan Garcia** 2008-03-09

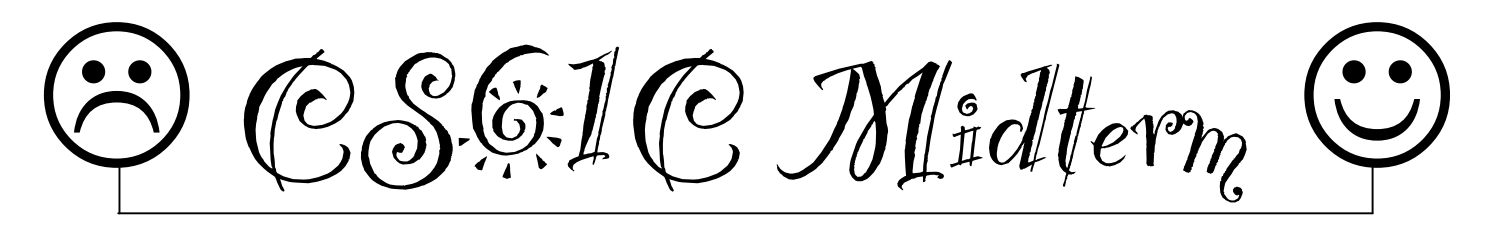

*After the exam, indicate on the line above where you fall in the emotion spectrum between "sad" & "smiley"...*

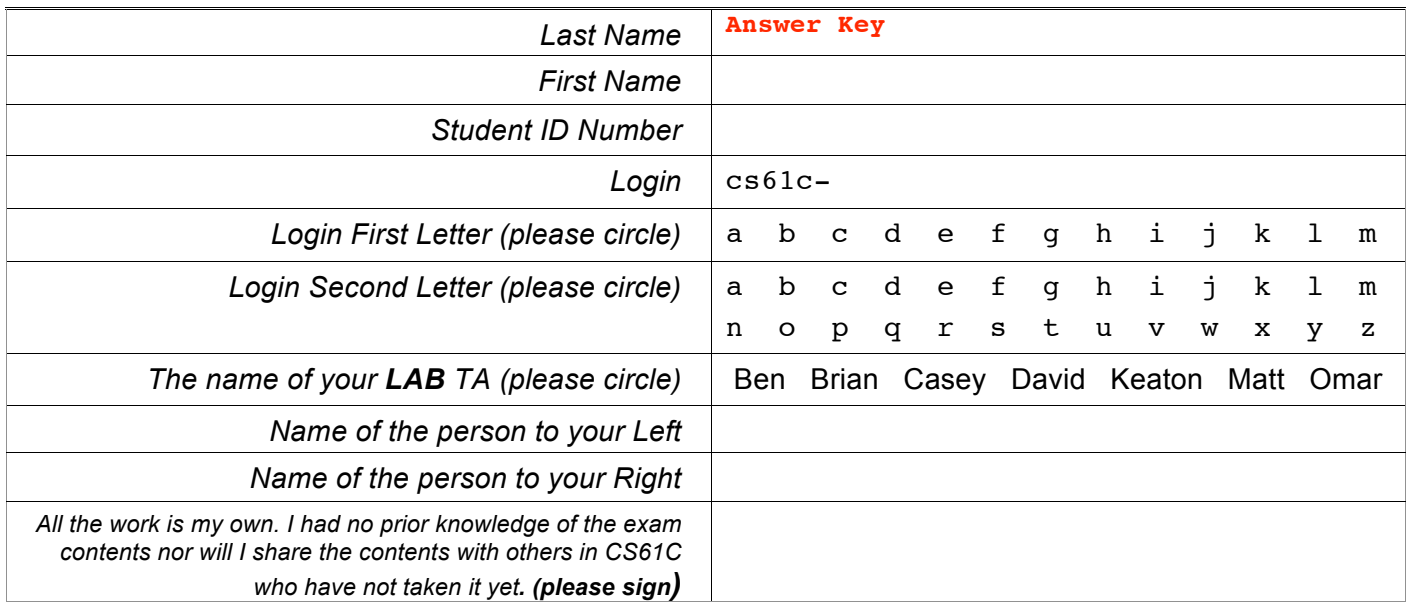

## **a) Instructions (Read Me!)**

- Don't Panic!
- This booklet contains 6 numbered pages including the cover page. Put all answers on these pages; don't hand in any stray pieces of paper.
- Please turn off all pagers, cell phones & beepers. Remove all hats & headphones. Place your backpacks, laptops and jackets at the front. Sit in every other seat. Nothing may be placed in the "no fly zone" spare seat/desk between students.
- Question 0 (1 point) involves filling in the front of this page and putting your name & login on every front sheet of paper.
- You have 180 minutes to complete this exam. The exam is closed book, no computers, PDAs or calculators. You may use one page (US Letter, front and back) of notes and the green sheet.
- There may be partial credit for incomplete answers; write as much of the solution as you can. We will deduct points if your solution is far more complicated than necessary. When we provide a blank, please fit your answer within the space provided. You have 3 hours...relax.

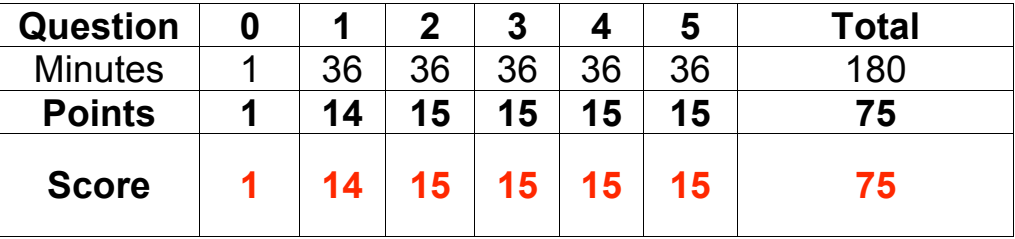

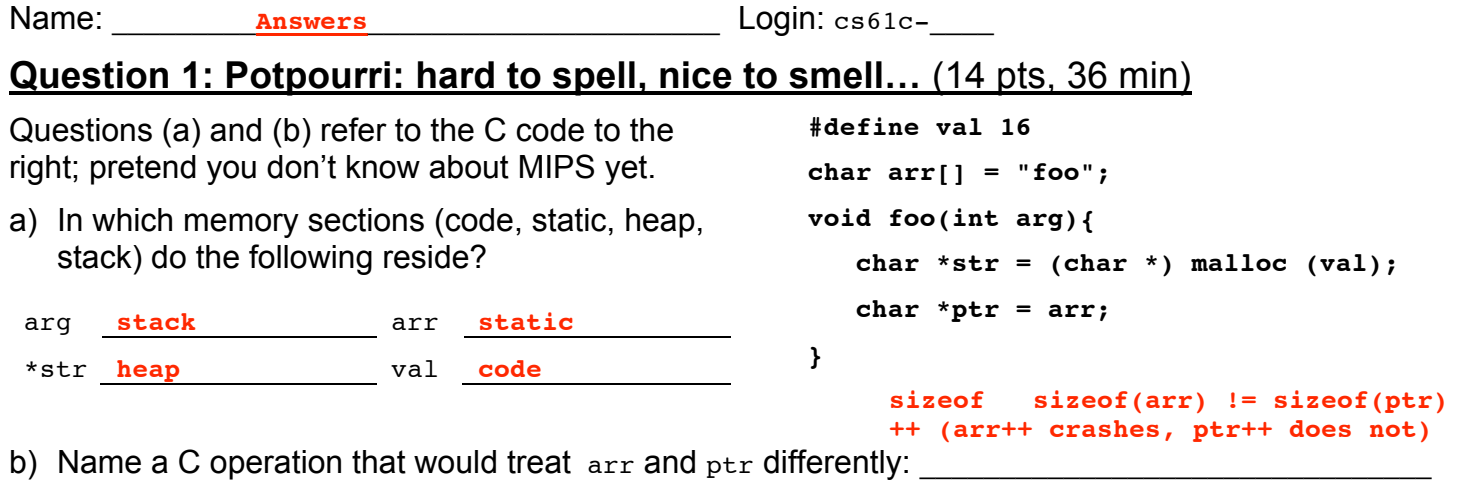

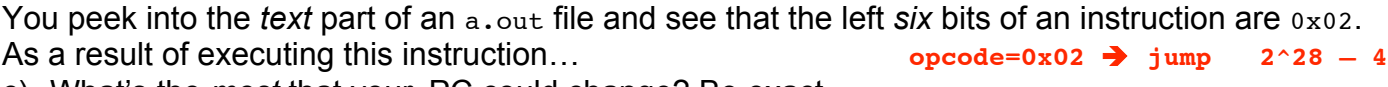

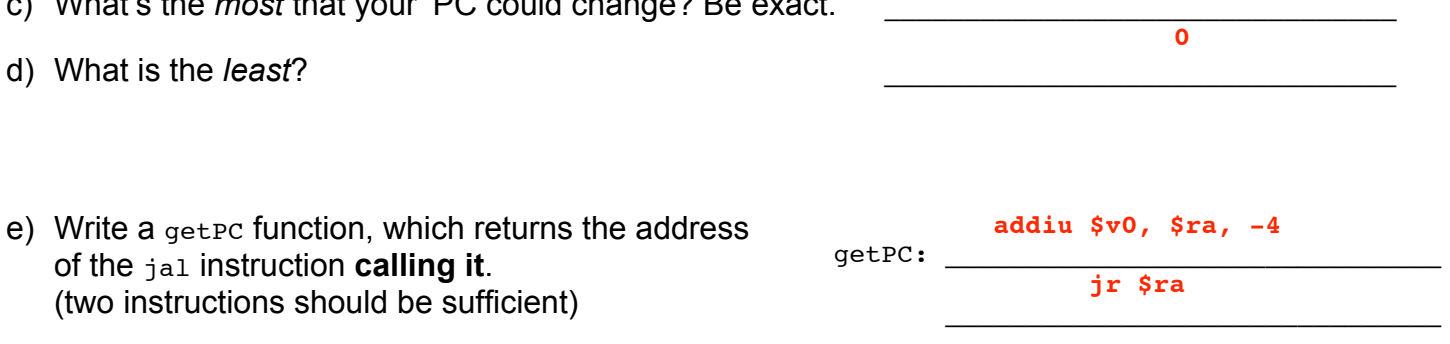

f) Which of the *best-*, *first-*, *next*-fit schemes would succeed for **all 5** of the following sequence of malloc and free requests on a malloc-able region of memory only 8 bytes long? Circle those that would and show the resulting contents of memory for each one. E.g., After the "a=malloc(4)" call, all schemes should have the *leftmost* 4 boxes labeled "a". A pencil is useful (or draw "a" lightly).

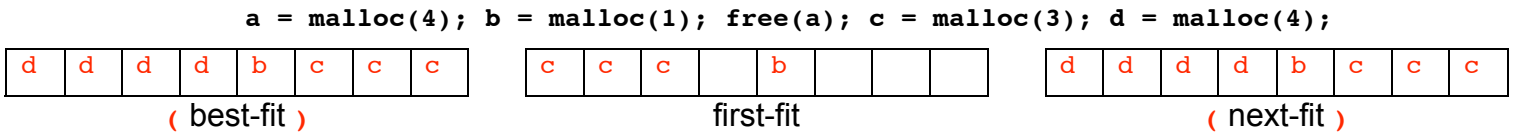

g) In one sentence, why can't we use automatic memory management in C?

**C is weakly typed; any variable could be a pointer.**

h) To reduce complexity for your software company, you delete the *Compiler*, *Assembler* and *Linker* and replace them with a single program, CAL, that takes all the source code in a project and does the job of all three for *all* the files given to it. Overall, is this a good idea or bad idea? Why or why not?

\_\_\_\_\_\_\_\_\_\_\_\_\_\_\_\_\_\_\_\_\_\_\_\_\_\_\_\_\_\_\_\_\_\_\_\_\_\_\_\_\_\_\_\_\_\_\_\_\_\_\_\_\_\_\_\_\_\_\_\_\_\_\_\_\_\_\_\_\_\_\_\_\_\_\_\_\_\_\_\_\_\_\_\_\_

**BAD idea! A change to only one file requires recompiling/reassembling all!**

\_\_\_\_\_\_\_\_\_\_\_\_\_\_\_\_\_\_\_\_\_\_\_\_\_\_\_\_\_\_\_\_\_\_\_\_\_\_\_\_\_\_\_\_\_\_\_\_\_\_\_\_\_\_\_\_\_\_\_\_\_\_\_\_\_\_\_\_\_\_\_\_\_\_\_\_\_\_\_\_\_\_\_\_\_

Name: **Answers Answers Login:** cs61c-

## **Question 2: Player's got a brand new bag…** (15 pts, 36 min)

We want to add an inventory system to the adventure game so that the player can collect items. First, we'll implement a *bag* data structure that holds *items* in a linked list. Each item t has an associated weight, and each bag  $t$  has a max weight that determines its holding capacity (see the definitions below). In the left text area for  $i$ tem node t, define the necessary data type to serve as the nodes in a **linked list** of items, and in the right text area, add any necessary fields to the bag t definition.

```
typedef struct item {
      int weight;
      // other fields not shown
} item_t;
```
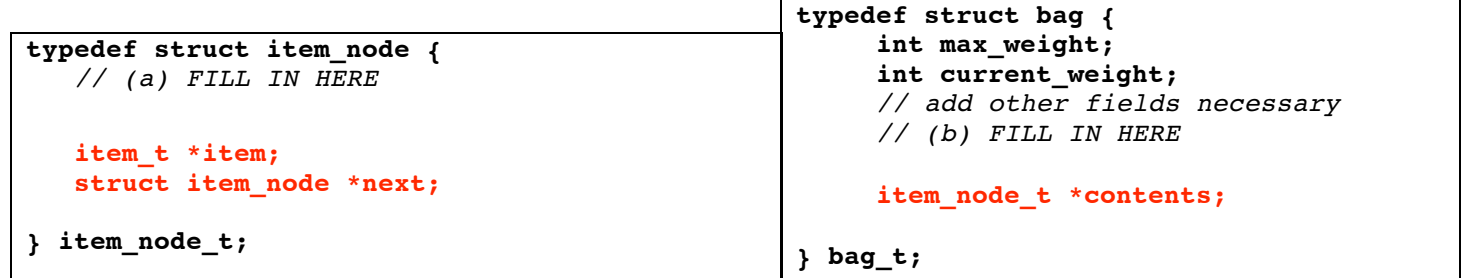

c) Complete the add\_item() function, which should add item into bag **only** if adding the item would not cause the weight of the bag contents to exceed the bag's max\_weight. The function should return o if the item *could not* be added, or 1 if it succeeded. Be sure to update the bag's current\_weight. You do not need to check if  $_{\text{malloc}}$ () returns  $_{\text{NULL}}$ . Insert the new item into the list wherever you wish.

```
int add_item(item_t *item, bag_t *bag) {
                      item->weight + bag->current_weight > bag->max_weight
 if ( ___________________________________________________________________________ ) {
            return 0;
      }
                                    (item_node_t *) malloc( sizeof(item_node_t) );
     item node t *new node =
      // Add more code below…
      new_node->item = item;
      new_node->next = bag->contents;
      bag->contents = new_node;
      bag->current_weight += item->weight;
      return 1;
}
```
(d) Finally, we want an empty\_bag() function that frees the bag's linked list but **NOT** the memory of the items themselves and **NOT** the bag itself. The bag should then be "reset", ready for add\_item. Assume that the operating system immediately fills any freed memory with garbage. Fill in the functions below.

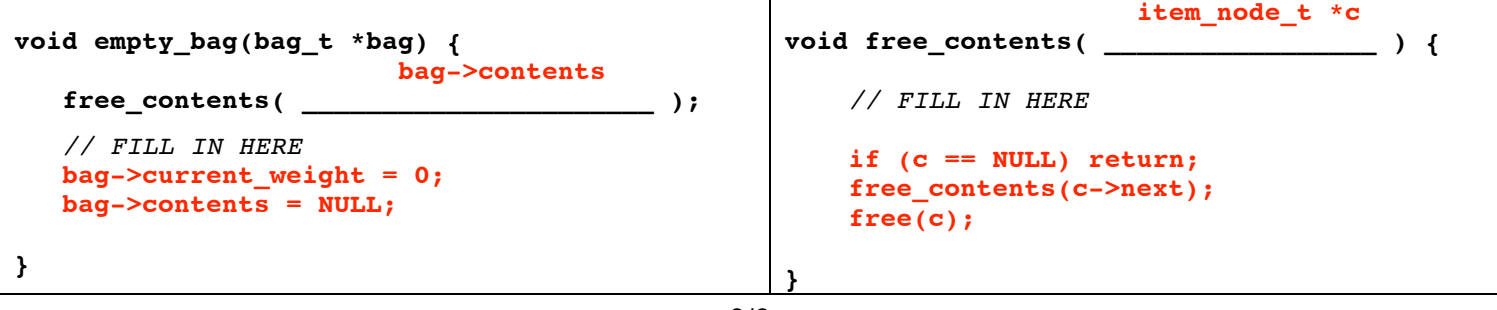

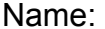

Answers **Answers Login:** cs61c-

## **Question 3: You won't mind this question one bit!** (15 pts, 36 min)

We wish to implement a **bit** array, where we can read and write a particular *bit*. Normally for read/write array access, we would just use bracket notation (e.g.,  $x=A[5]$ ;  $A[5]=y$ ;), but since a bit is *smaller* than the smallest datatype in C, we have to design our own GetBit() and SetBit() functions. We'll use the following typedefs to make our job easier:

**typedef uint8\_t bit\_t;** *// If it's a single bit, value is in least significant bit.* **typedef uint32\_t index\_t;** *// The index into a bit\_t array to select which bit is used*

E.g., imagine a 16-bit bit array: bit t A[2]; A[1]=0x82; A[0]=0x1F; Internally, A would look like this:

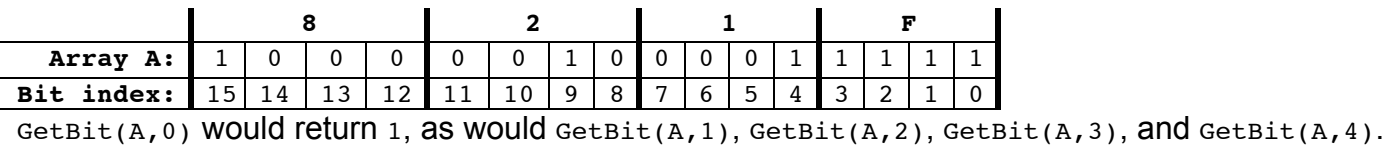

GetBit(A,5) Would return 0, as would GetBit(A,6), GetBit(A,7), and GetBit(A,8). Etc.

- a) How much space would the largest **usable** bit array take up? **512 MiB** "Usable" means we could read and write every bit in the array. Express your answer in IEC format. E.g., 128 KiB, 32TiB, etc.
- b) Write SetBit in C. *You may not need to use all the lines.*

```
void SetBit(bit_t A[], index_t n, bit_t b) { // b is either 0 or 1
        A[n/8] = ( A[n/8] & ~(1 << (n%8)) ) | (b << (n%8)); // The one liner. Or …
 _____________________________________________________________________
       uint32_t byte_index = n/8; // (1) Find out which byte we want uint8_t bit_index = n%8; // (2) Find where within that byte
                                      uint8_t bit_index = n%8; // (2) Find where within that byte is the bit
    _________________________________________________________________________
        A[byte_index] &= ~(1 << bit_index); // (3) Reset that bit in the byte
    _________________________________________________________________________
        A[byte_index] |= b << bit_index; // (4) Assign that bit in the byte
    _________________________________________________________________________
```
- **}**
- c) Write GetBit(bit t A[], index t n) in MAL;  $\frac{1}{5}$ v0 should be 1 if the bit is on, and 0 if it's off. Hint: it might help if you start from the  $srlv$  and work backwards.

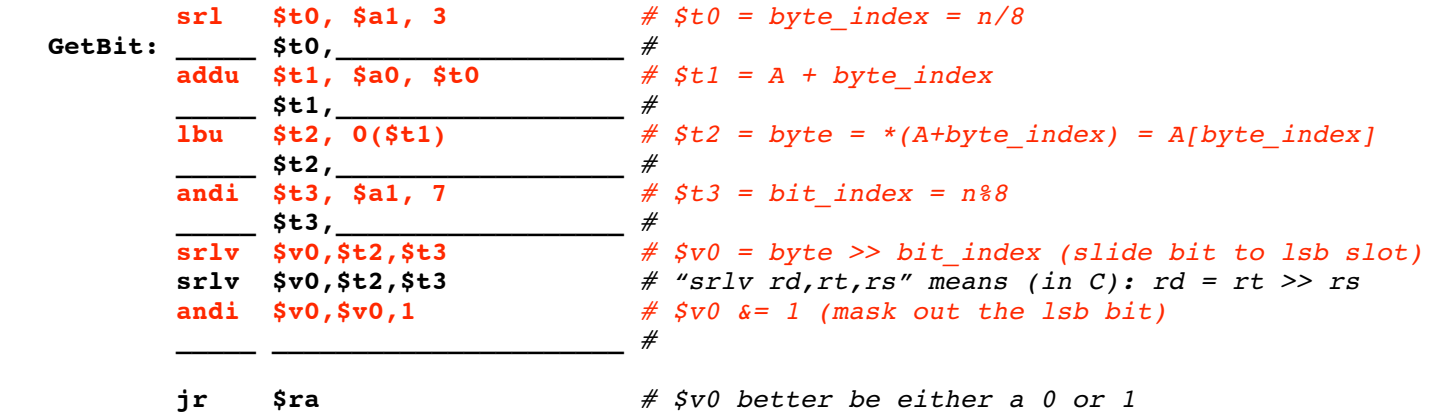

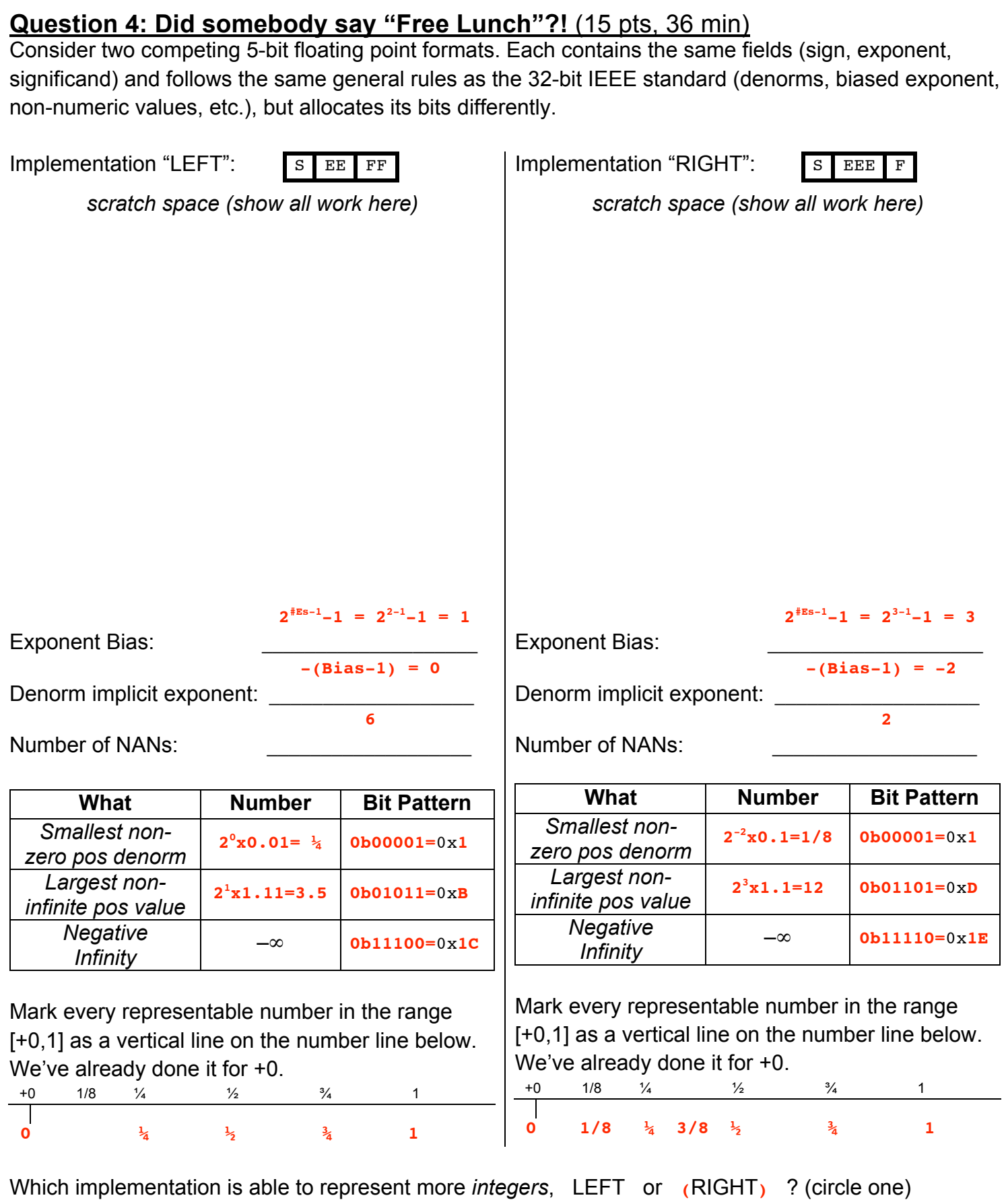

Name: <u>Answers</u> 10001 2001 2005 2006

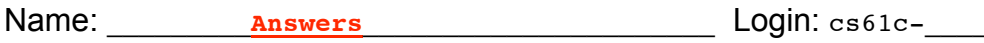

**Question 5: Three's a Crowd…** (15 pts, 36 min)

Breaking news! We have just developed hardware that has 3 states: {false=0, true=1, and maybe=2}! Now we can store all our numbers in base 3. The race is on to develop a good encoding scheme for integer values.

- a) To warm up, first do some simple conversions between decimal and unsigned ternary. We've done one for you.
- b) Suppose we have N ternary digits (*tets*, for short).  $3^N 1$ What is the largest unsigned integer that can be stored?

Ok, now that we've got unsigned numbers nailed down, let's tackle the negatives. We'll look to binary representations for inspiration.

c) Name two disadvantages of a *sign and magnitude* approach in ternary. Suppose a leading 0 means positive, and a leading 1 means negative, similar to what we did in the binary days. **There are only two signs, but three digits (we waste 1/3 of our numbers)**

 $\mathcal{L}_\mathcal{L} = \mathcal{L}_\mathcal{L} = \mathcal{L}_\mathcal{L}$ **Wierd gap behavior -> now we jump to 2's mystery zone from 11…11 + 1.**  $\mathcal{L}_\mathcal{L} = \mathcal{L}_\mathcal{L} = \mathcal{L}_\mathcal{L}$ 

- d) Maybe *three*'*s complement* will be more promising. To make sure we understand what that means, let's begin with a very small example – say a 2-tet number. Fill in the following number ring of tet-patterns with the values we'd like them to represent (just as in two's complement, we want all zeros to be zero, and want a balanced number of positive and negative values). Going clockwise from  $00_{\text{three}}$  : 0, 1, 2, 3, 4, -4, -3, -2, -1
- e) Recall that for an N-bit *two*'*s* complement number, the bitpattern of the largest positive number looks like 011…11. For an N-tet *three*'*s* complement number, what does the tetpattern of the largest positive number look like?

\_\_\_\_\_\_\_\_\_\_\_\_\_\_\_\_\_\_\_\_\_**11…11**\_\_\_\_\_\_\_\_\_\_\_\_\_\_\_\_\_\_\_\_\_\_

f) Provide (in pseudocode) an algorithm for *negating* an N-tet three's complement number.

**Flip all tets across 1. (i.e., 0 -> 2, 1-> 1, 2 -> 0) Add 1. (same as 2's complement!)**

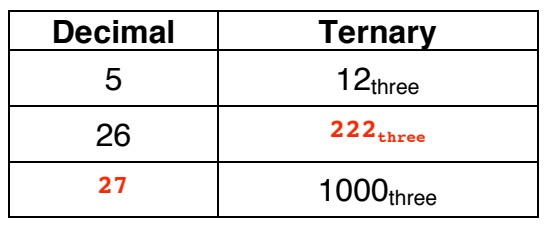

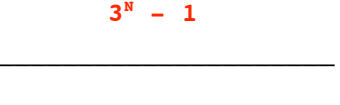

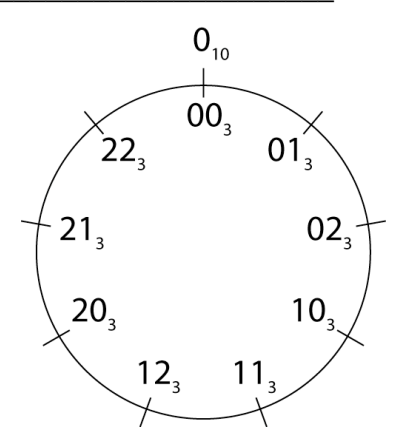